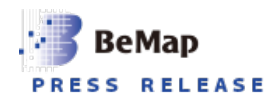

2023年8月30日

各 位

東京都千代田区内神田二丁目12番5号 株式会社ビーマップ 代表取締役社長 杉野 文則 (東証グロース:4316) 問合せ先:取締役経営管理部長 大谷 英也 (電話03-5297-2181)

# **こんぷりん証明写真が「フレーム付き写真」サービス提供開始**

**スマホ・PC からフレームを選んで好きな画像を登録するだけ**

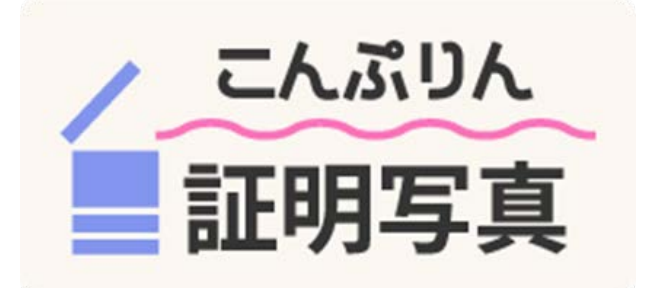

株式会社ビーマップ(本社:東京都千代田区、代表取締役:杉野文則)及び株式会社こんぷりんが運 営するコンビニマルチコピー機でのコンテンツプリントサービス「こんぷりん」は、8月30日より同社 が運営するwebアプリ「こんぷりん証明写真」において、好きなフレームを選択し撮影又は画像を選択 すると簡単に合成写真が作成できる「フレーム付き写真」サービスの提供を開始いたしました。

第1弾として、イラストレーター・おかだ萌萌オリジナルキャラクター『PUNNY&HAT』のデザイン フレームが登場。PUNNY&HATと2ショット風撮影ができる他、スマートフォンに保存してあるお気 に入りの画像を合成してオリジナルブロマイドを作成し、コンビニエンスストアに設置されているマ ルチコピー機で簡単に印刷・購入していただけます。

#### **■販売内容**

**フレーム付き写真「PUNNY&HAT」 デザイン全種** <写真用紙>L判…200円(税込) / 2L判…300円(税込)

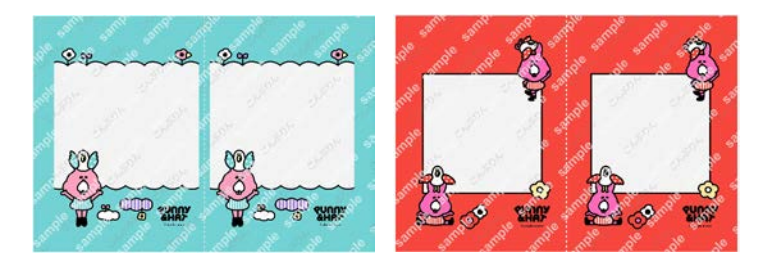

### **■「フレーム付き写真」作成の流れ**

- ① こんぷりん証明写真作成ページ[\(https://selfy.conprin.com/app/\)](https://selfy.conprin.com/app/)内の『フレーム付き写真』を選 択します。
- ② 利用したいフレームの種類を選択します。 ※2023年8月30日現在は「PUNNY&HAT」のみをお選びいただけます。
- ③ フレームのデザインを選択します。
- ④ 用紙サイズを選択します。
- ⑤ 「撮影する」または「ファイルから画像を選択」より作成に進みます。 「撮影する」の場合、フレームデザインを確認しながら写真を撮影します。 「ファイルから画像を選択する」の場合、端末に保存されている好きな画像を選択します。
- ⑥ 必要であれば写真を編集し、完成イメージを確認し「OK」を選択するとプリント番号が発行され ます。印刷するコンビニエンスストアの番号を確認し、マルチコピー機で印刷してください。

#### **■購入方法**

全国のセブン‐イレブン、ファミリーマートおよびローソン店頭に設置されているマルチコピー機でご 購入いただけます。

※一部マルチコピー機の設置されていない店舗や写真プリントの行えない店舗では提供を行えない場 合がございます。

※マルチコピー機操作方法はこんぷりんホームページをご確認ください。

[\(https://gallery.conprin.com/howto/index.html](https://gallery.conprin.com/howto/index.html))

#### **■イラストレーター「おかだ萌萌」**

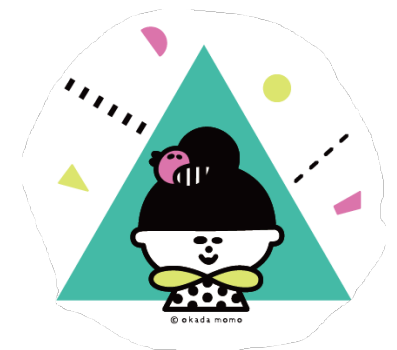

1985 年東京生まれ。日本大学芸術学部デザイン学科コミュニケーショ ンデザインコース卒業。

人や動物、架空のいきものを黒線・べた塗りで描く、楕円形のまっくろ な目が特徴。どこかブサイク・どこか憎たらしい・・・でもなんだか愛 らしいキャラクターが人気。代表作として、ミッキー&フレンズ『Laugh Sketch(ラフスケッチ)』、『SANRIO CHARACTERS and okada momo』、『Laugh Noko(ラフノコ)』、『ママモコモてれび』など、 有名キャラのコラボから、オリジナルまで幅広く手掛ける。

**■「こんぷりん」について**

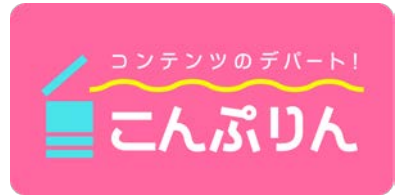

「こんぷりん」は、**株式会社ビーマップ**が展開する、アイドルやキャ ラクターなど、さまざまなジャンルのブロマイドやシールを、全国の 主要コンビニエンスストアに設置されている約5万台のマルチコピー 機で手軽に購入できるサービスです。2022年3月には証明写真をスマ ートフォンやパソコンで簡単に作ることができる**「こんぷりん証明写**

**真サービス」**を開始、同9月にはNFTコンテンツのプリント対応スタートを発表するなど、サービスの 利便性向上に日々取り組んでいます。

- ・「こんぷりん」公式HP:<https://gallery.conprin.com/>
- ・「こんぷりん証明写真」サービスサイト:<https://selfy.conprin.com/>

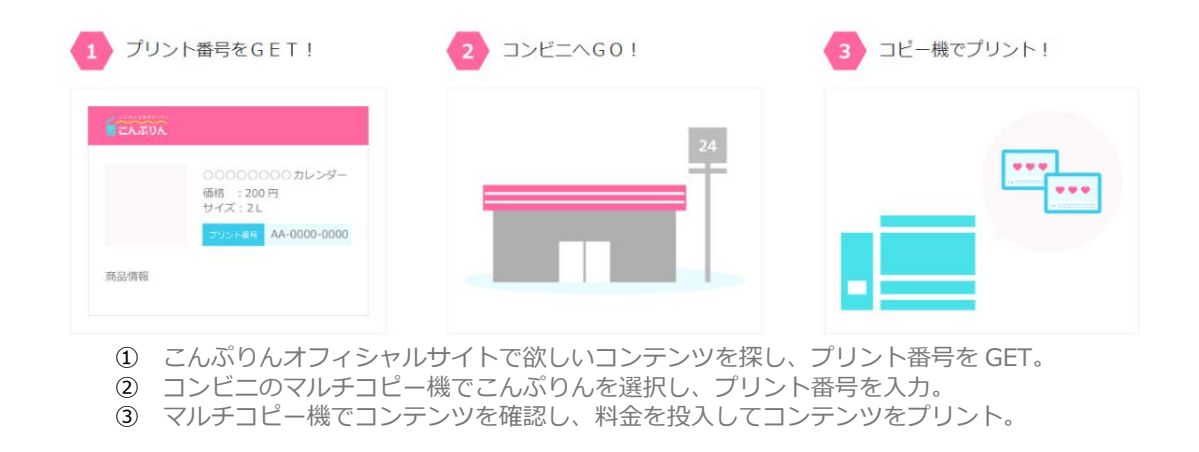

#### **本件に関するお問い合わせ先**

株式会社ビーマップ 事業推進本部 ソリューション事業部 電話: 03-5297-2263 お問い合せフォーム:https://www.bemap.co.jp/contact/contact.php

## ビーマップは、交通、通信、メディア、流通、外食と 社会のインフラになるサービスを高度な技術で支えています。

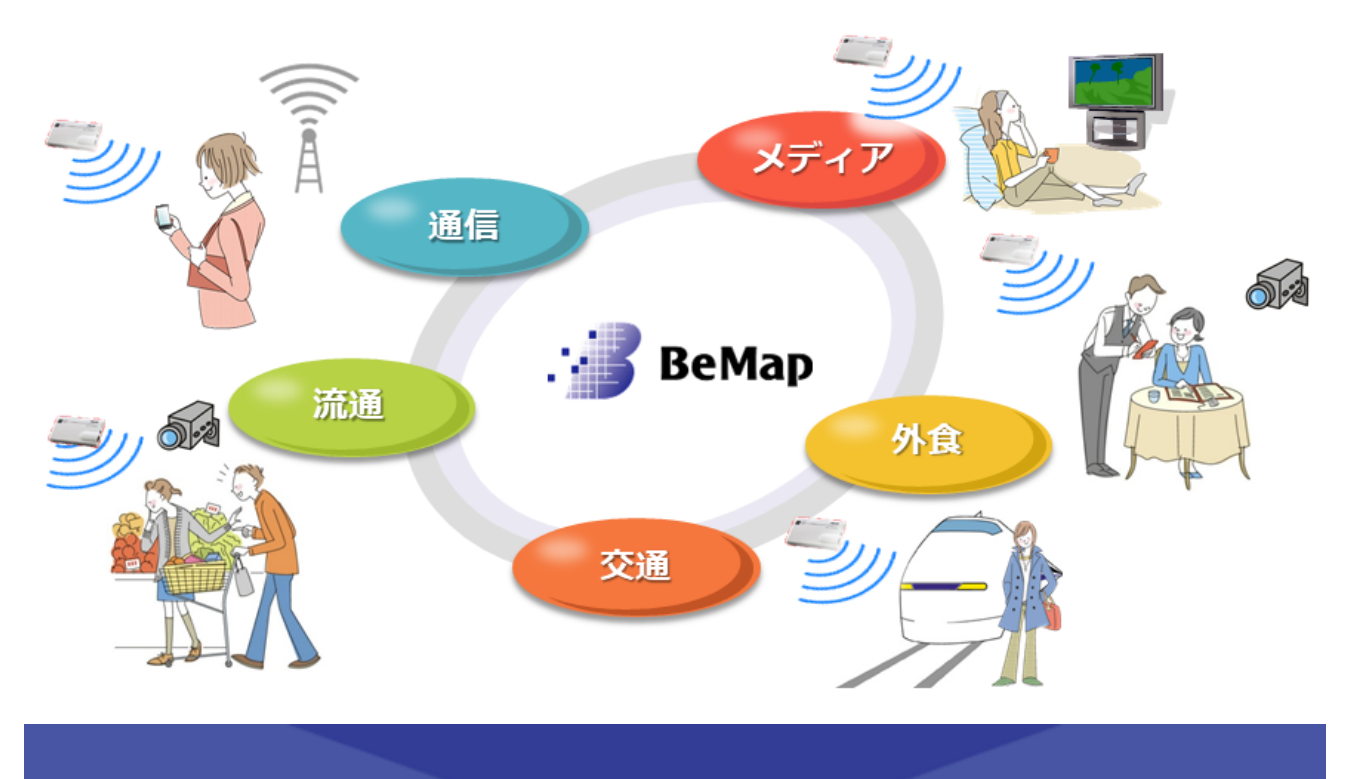